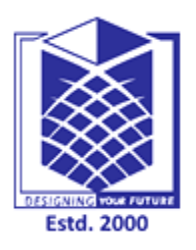

## **MUTHAYAMMAL ENGINEERING COLLEGE**

**(An Autonomous Institution)**

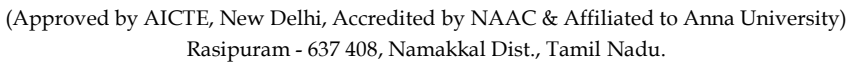

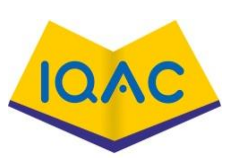

## **MUST KNOW CONCEPTS MKC**

**MCA 2021-22**

## **Course Code & Course Name : 21CAB04 & Problem Solving and Python Programming**

 $Year/Sem/Sec$  :

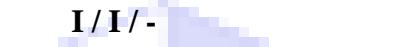

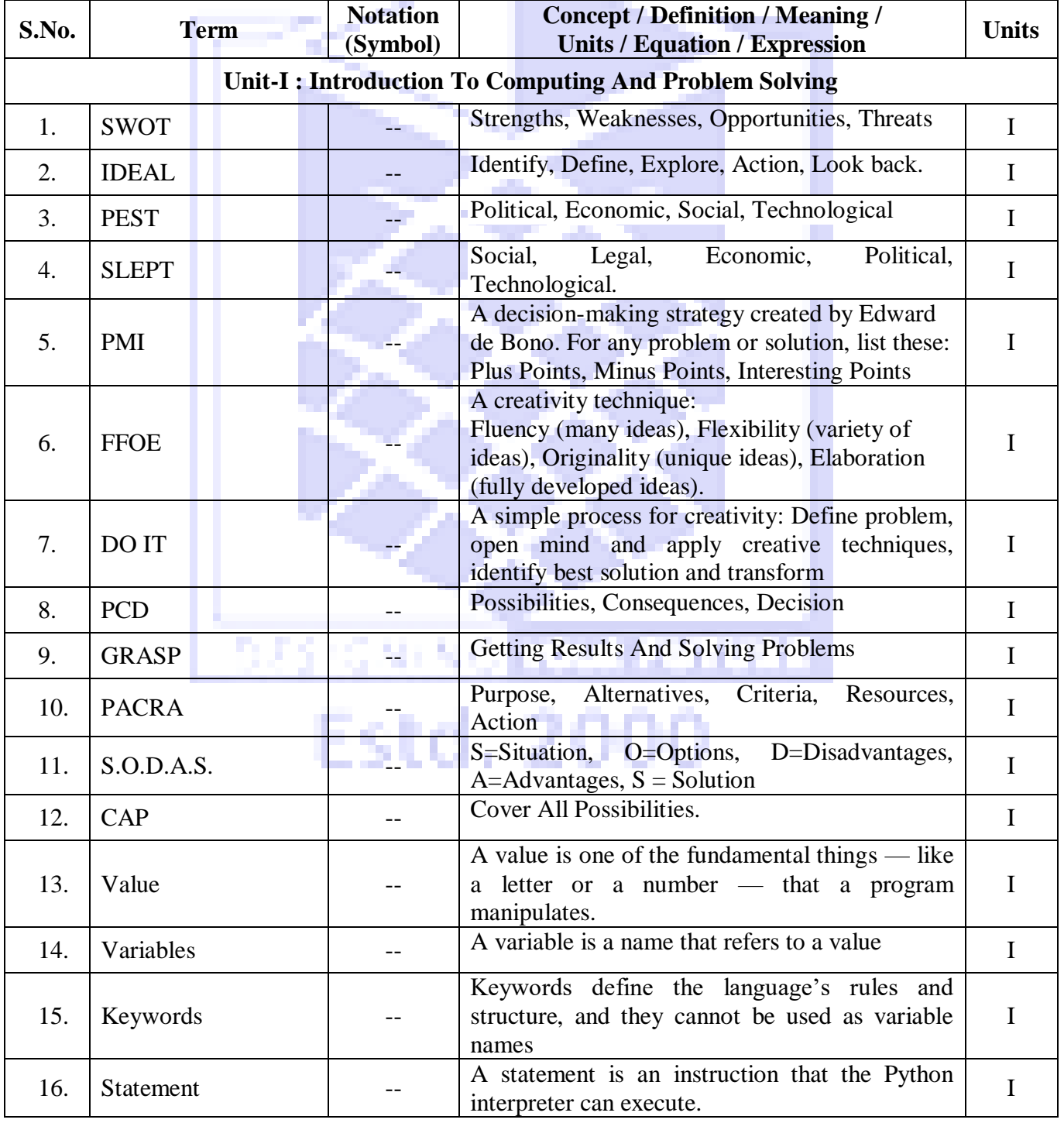

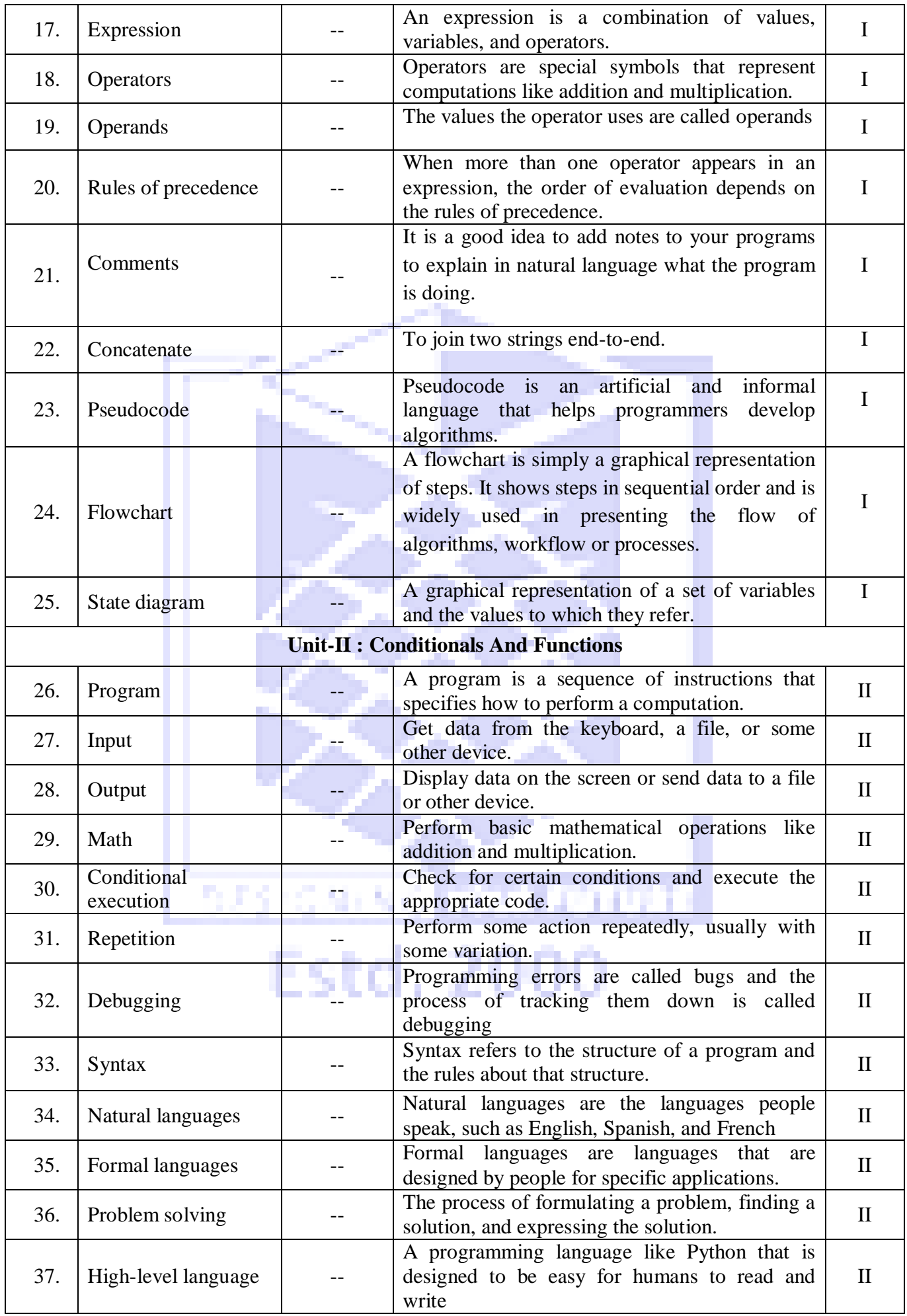

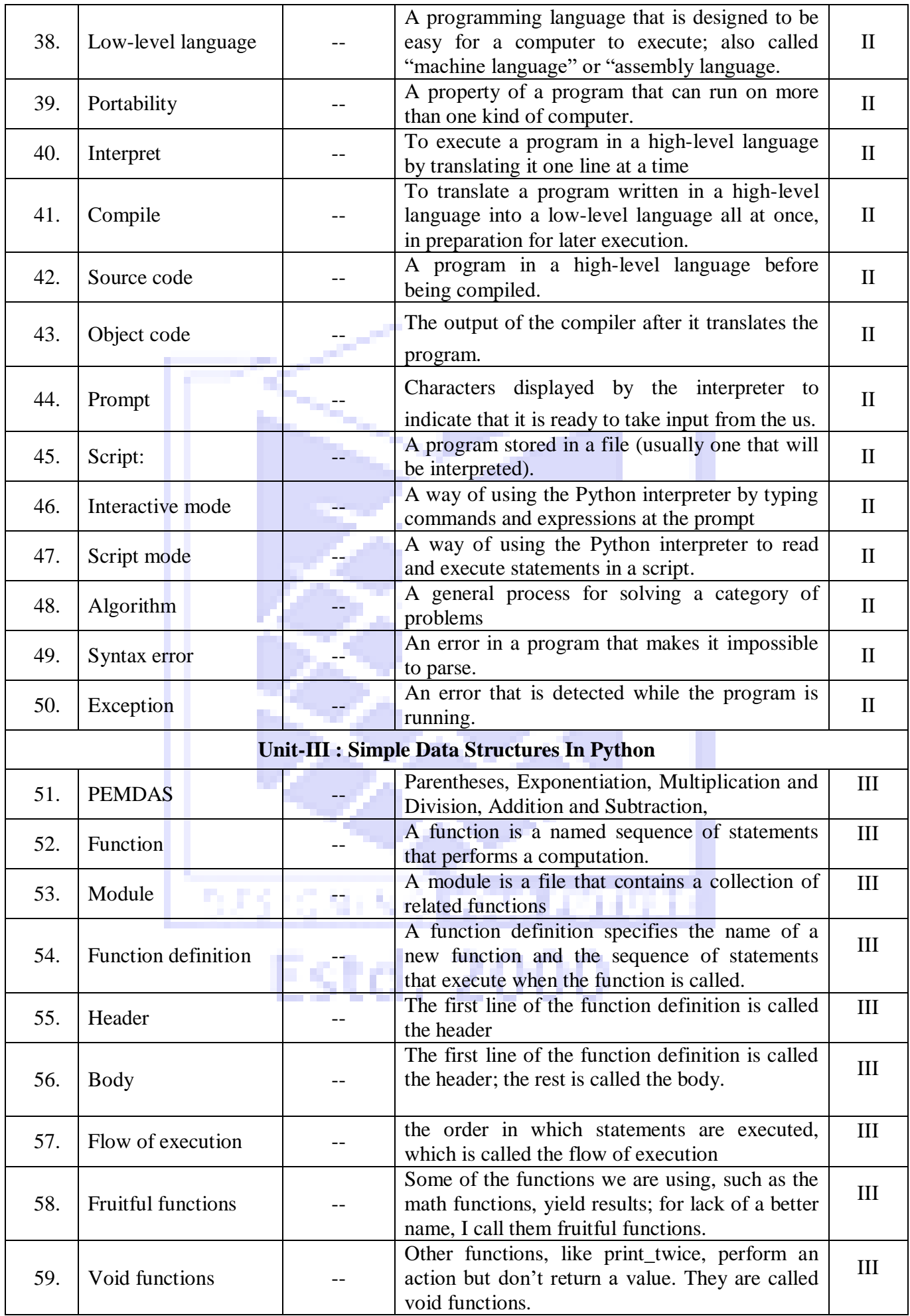

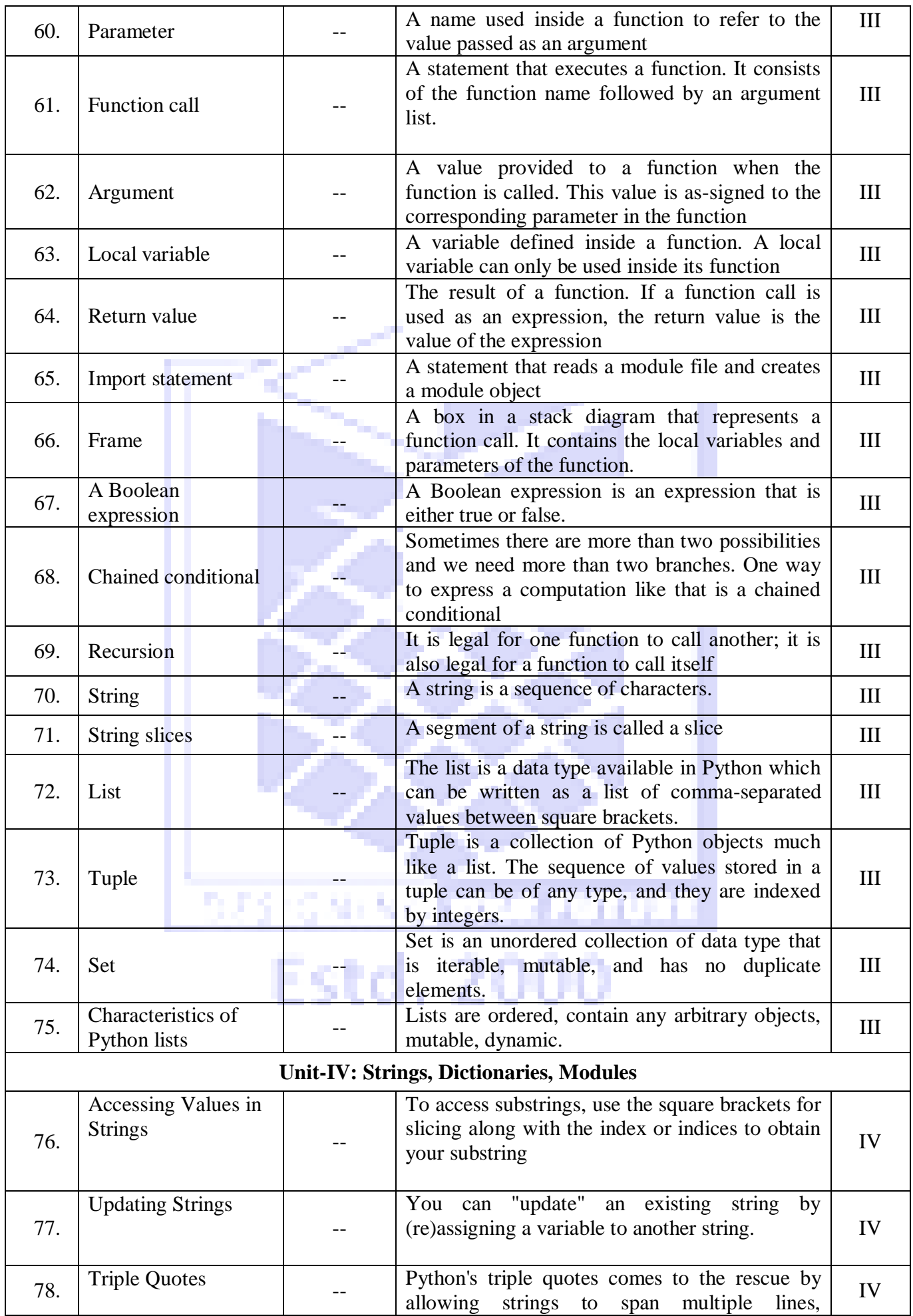

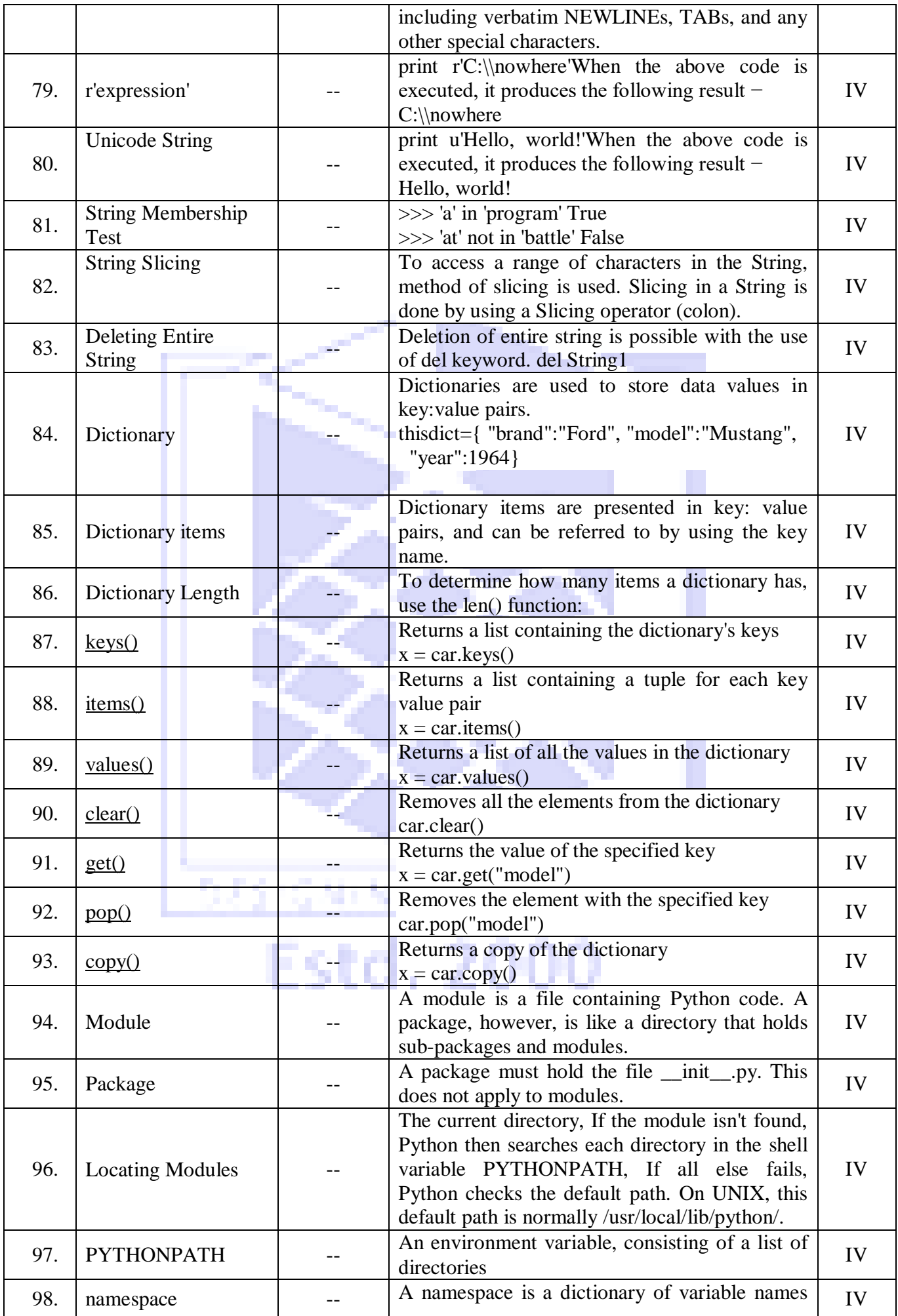

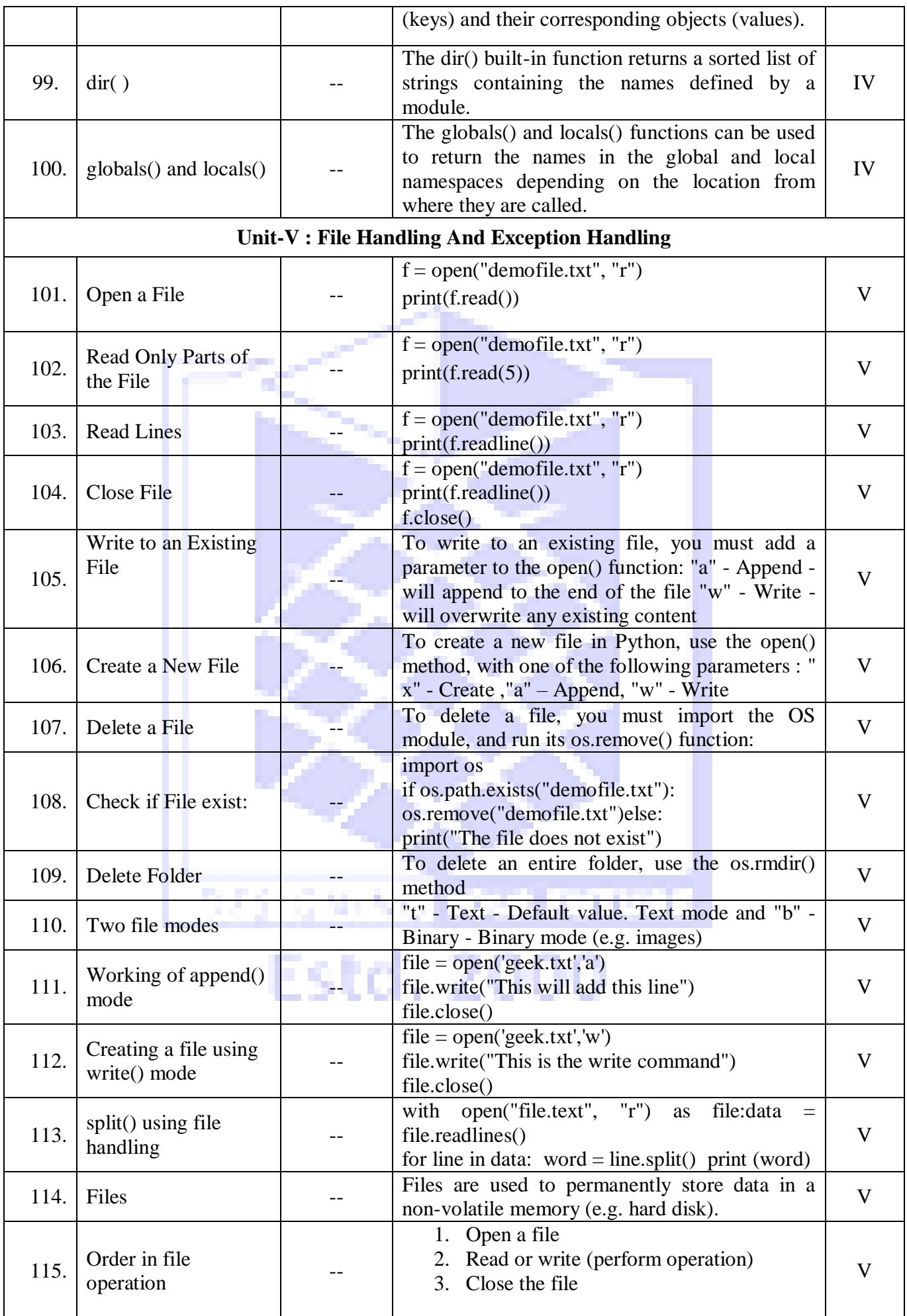

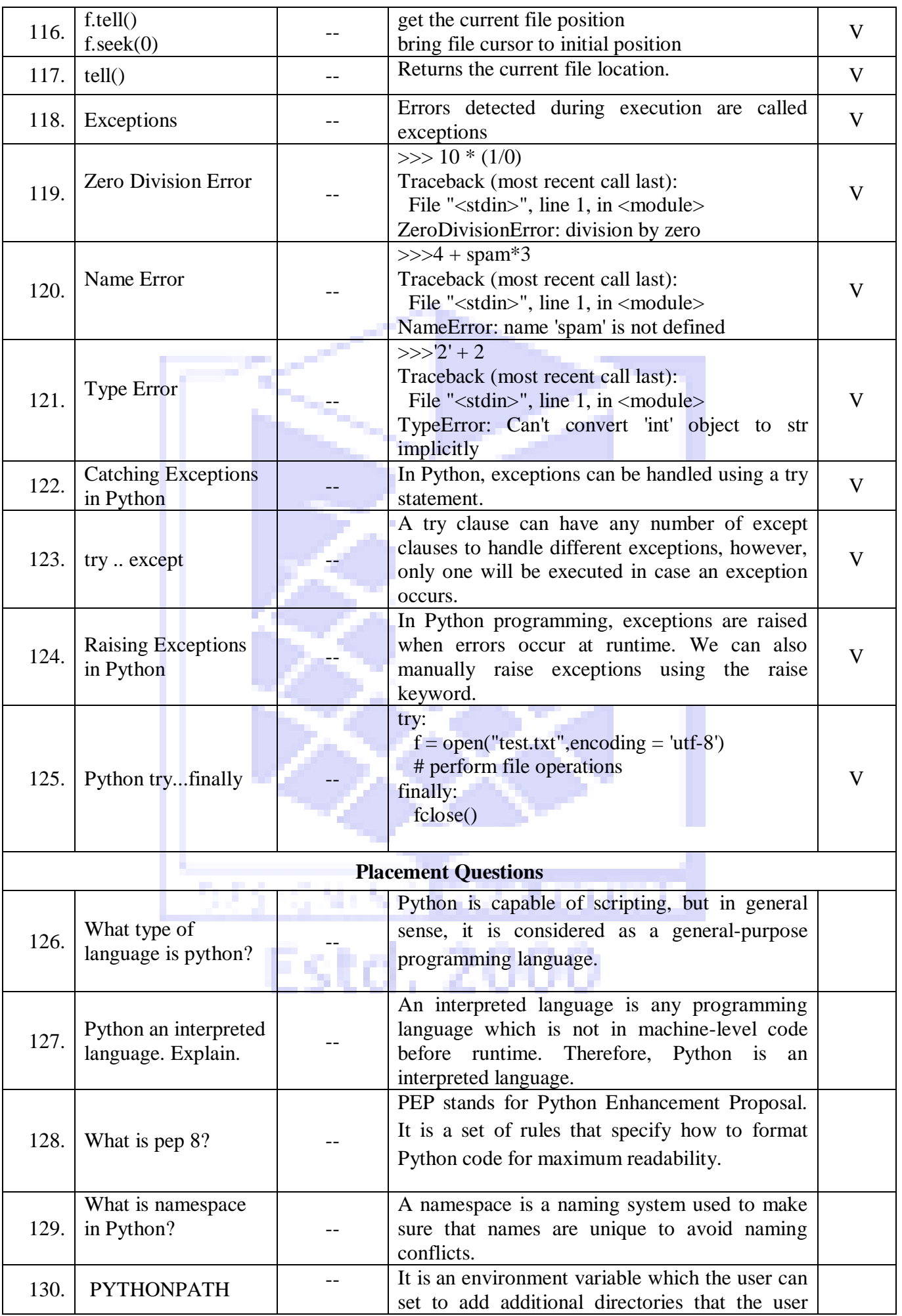

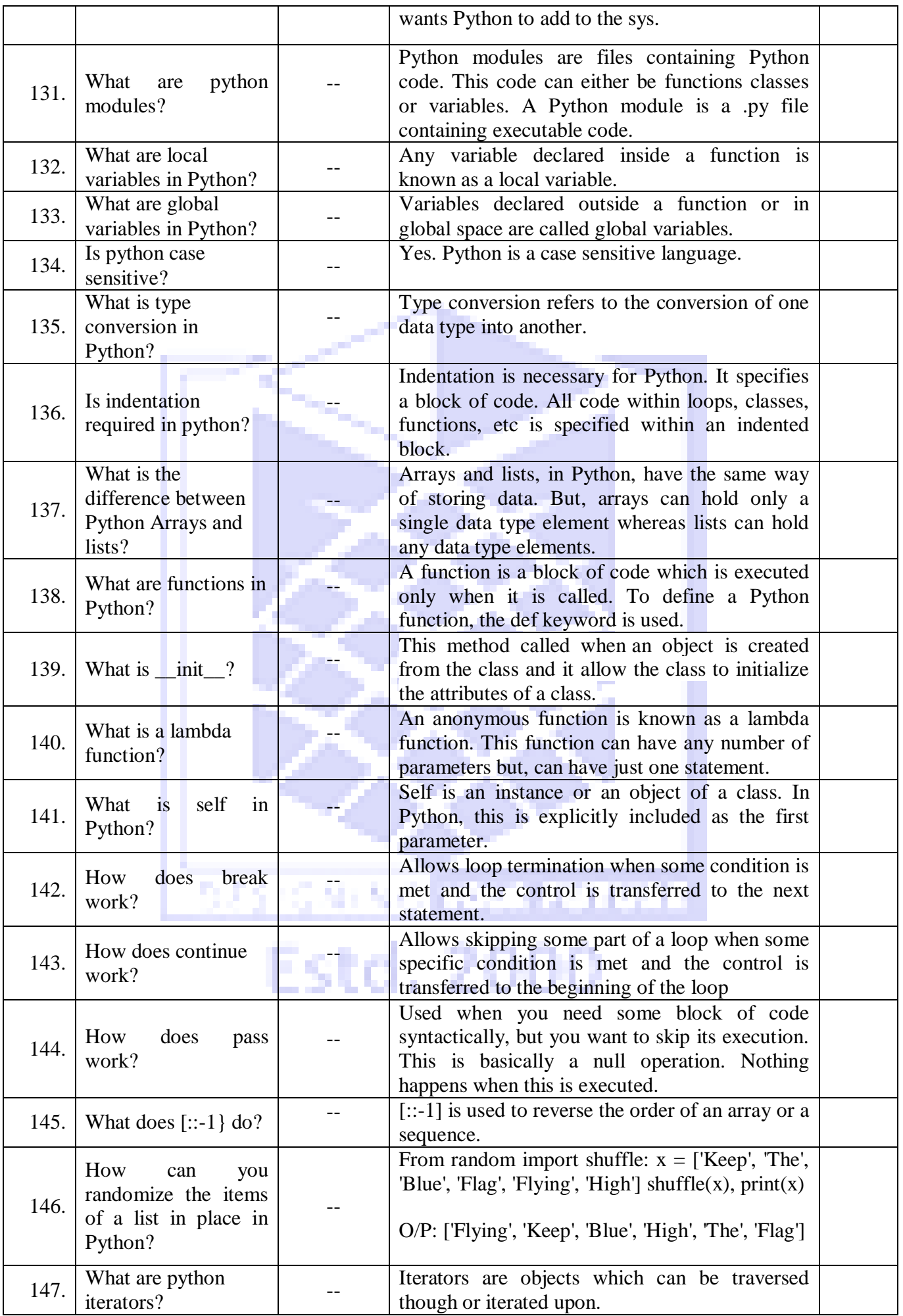

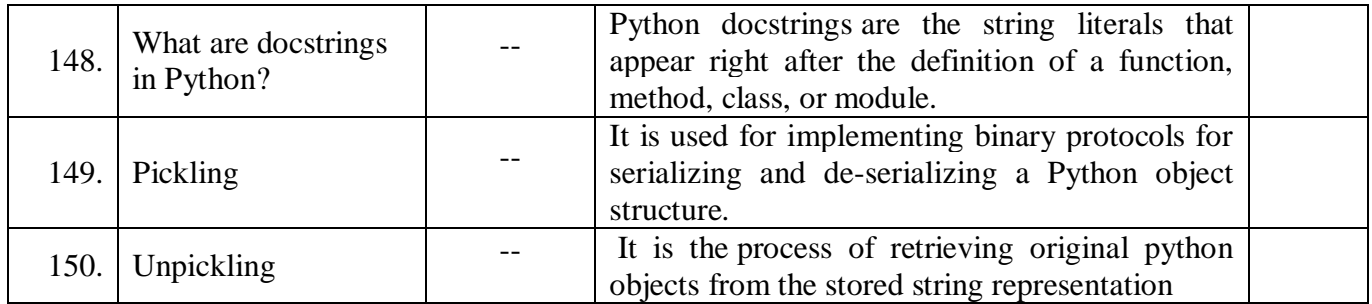

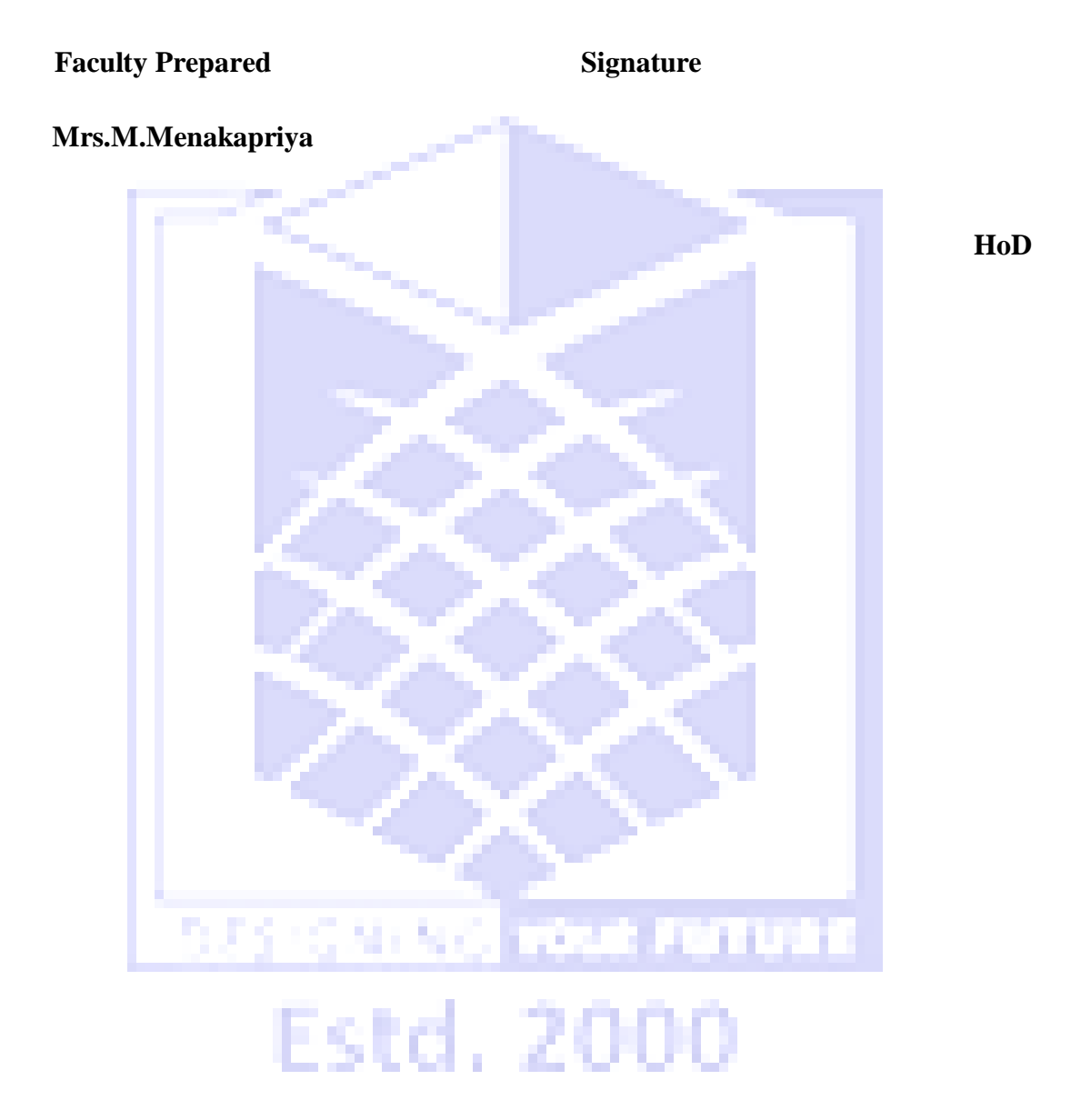